## 啓隆社 デジタル教材ご注文後の流れ

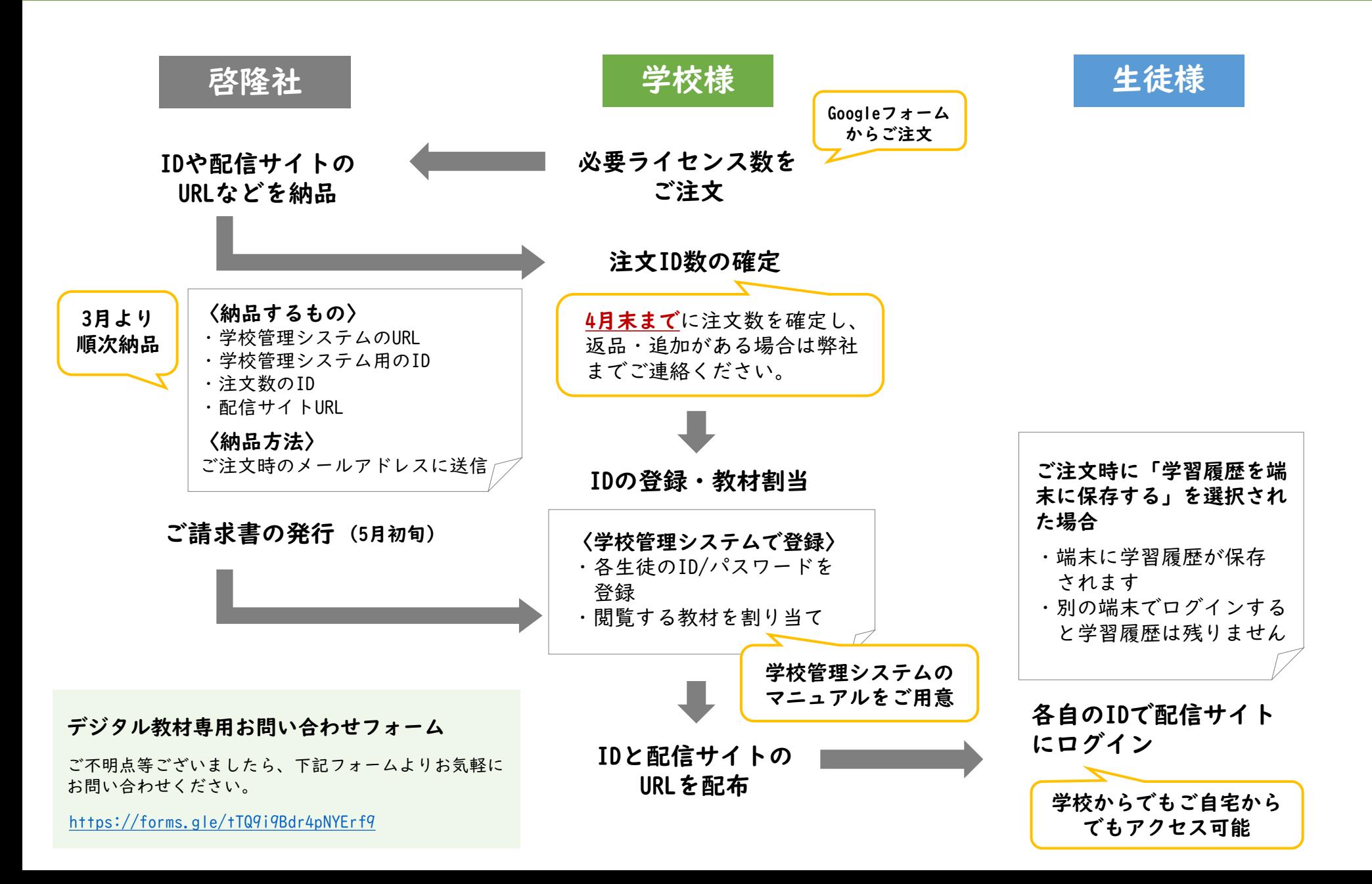